## MS 203T00 OBSŁUGA WIADOMOŚCI NA PLATFORMIE MICROSOFT 365

Numer usługi 2024/03/26/17164/2106409

Dagma sp. z o.o.

\*\*\*\*\*

**DAGMA** KOLENIA

> zdalna w czasie rzeczywistym Usługa szkoleniowa 40 h 09.09.2024 do 13.09.2024

4 784,70 PLN brutto 3 890,00 PLN netto 119,62 PLN brutto/h 97,25 PLN netto/h

# Informacje podstawowe

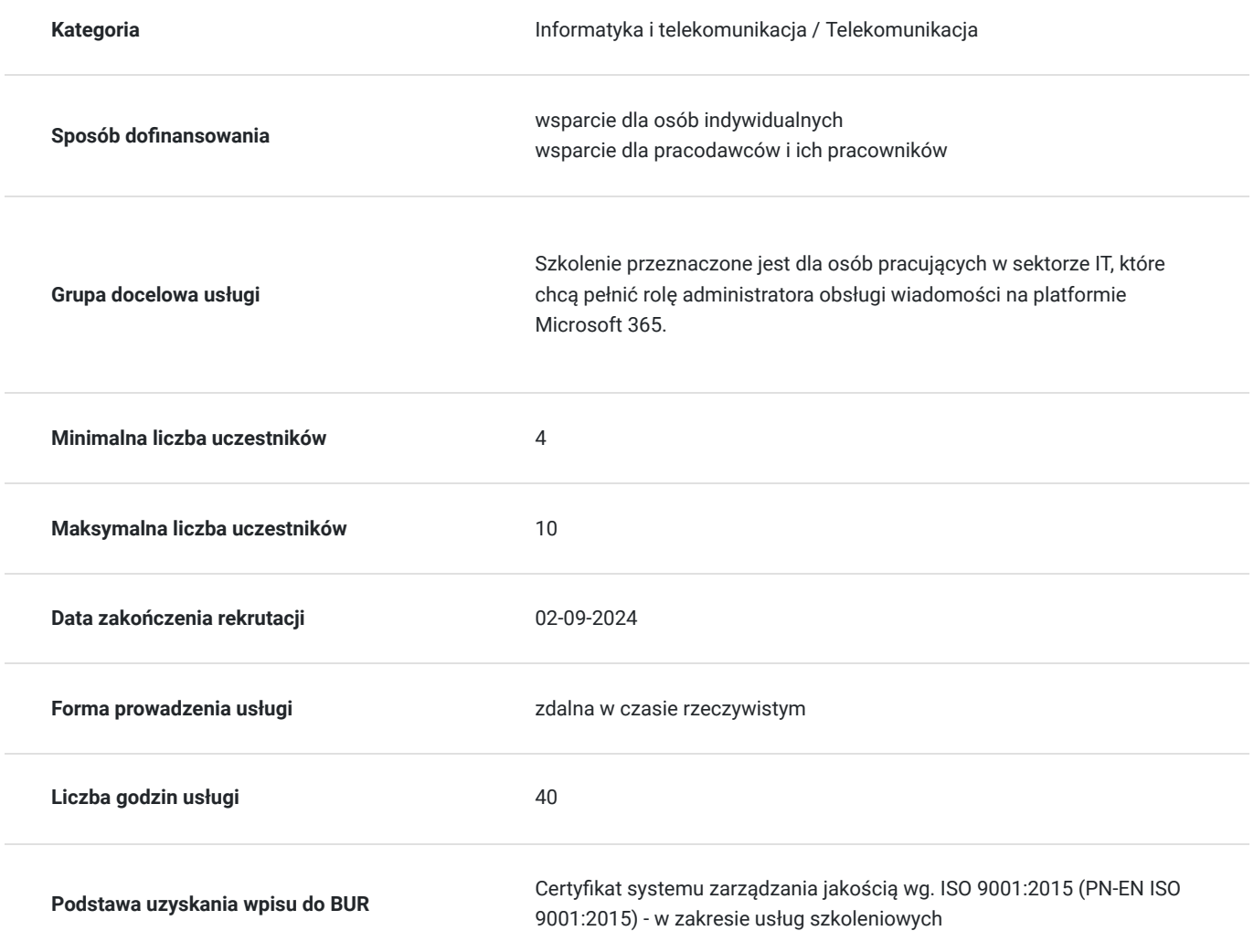

## Cel

### **Cel edukacyjny**

Celem szkolenia jest dostarczenie kompetencji z zakresu MS 203T00 OBSŁUGI WIADOMOŚCI NA PLATFORMIE MICROSOFT 365, dzięki którym uczestnik będzie samodzielnie konfigurował proces transportu i zarządzał nim; zarządzał urządzeniami przenośnymi; tworzył obiekty adresatów i zasobów oraz zarządzał nimi.

Uczestnik po ukończonym szkoleniu nabędzie kompetencje społeczne takie jak samokształcenie, rozwiązywanie problemów, kreatywność w działaniu.

## **Efekty uczenia się oraz kryteria weryfikacji ich osiągnięcia i Metody walidacji**

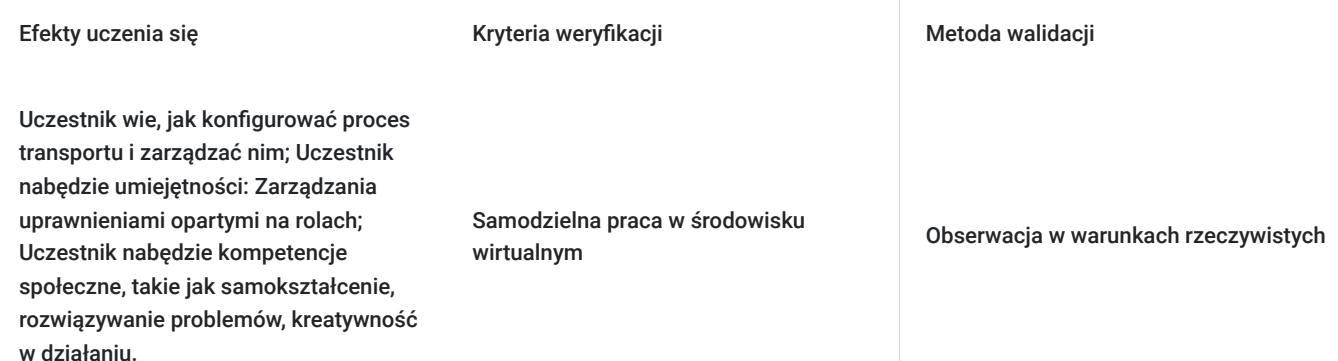

## Kwalifikacje

### **Kompetencje**

Usługa prowadzi do nabycia kompetencji.

#### **Warunki uznania kompetencji**

Pytanie 1. Czy dokument potwierdzający uzyskanie kompetencji zawiera opis efektów uczenia się?

TAK

Pytanie 2. Czy dokument potwierdza, że walidacja została przeprowadzona w oparciu o zdefiniowane w efektach uczenia się kryteria ich weryfikacji?

TAK

Pytanie 3. Czy dokument potwierdza zastosowanie rozwiązań zapewniających rozdzielenie procesów kształcenia i szkolenia od walidacji?

TAK

## Program

**Moduł 1: Zarządzanie procesem transportu** - zajęcia teoretyczne (wykład)

- Omówienie usług transportowych
- Konfigurowanie transportu wiadomości

**Moduł 2 Zarządzanie regułami transportu** - zajęcia teoretyczne (wykład)

- Ćwiczenie: Konfigurowanie transportu wiadomości
- Tworzenie łączników

**Moduł 3: Zarządzanie przepływem poczty i rozwiązywanie problemów w tym zakresie** - zajęcia teoretyczne (wykład)

Rozwiązywanie problemów dotyczących przepływu poczty

Zarządzanie przepływem poczty

- Rozwiązywanie problemów dotyczących transportu
- Rozwiązywanie problemów przy użyciu dzienników
- Ćwiczenie: Warunkowy routing poczty
- Tworzenie reguł przepływu poczty

#### **Moduł 4: Zarządzanie higieną wiadomości** - zajęcia praktyczne (ćwiczenia)

- Planowanie higieny wiadomości
- Zarządzanie zasadami ochrony przed złośliwym oprogramowaniem i spamem

#### **Moduł 5 Zarządzanie zaawansowaną ochroną przed zagrożeniami** - zajęcia praktyczne (ćwiczenia)

- Ćwiczenie: Zarządzanie higieną wiadomości
- Tworzenie filtrów higieny

#### **Moduł 6: Zarządzanie zgodnością z przepisami** - zajęcia teoretyczne (wykład)

- Zgodność obsługi wiadomości w Centrum zabezpieczeń i zgodności
- Zgodność obsługi wiadomości w systemie Exchange
- Zarządzanie archiwizacją i inspekcjami w systemie Exchange Online
- Zarządzanie wyszukiwaniem zawartości

#### **Moduł 7: Zarządzanie ustawieniami organizacyjnymi** - zajęcia teoretyczne (wykład)

- Zarządzanie uwierzytelnianiem w obszarze obsługi wiadomości
- Konfigurowanie ustawień organizacyjnych
- Konfigurowanie udostępniania w organizacji

#### **Moduł 8: Zarządzanie urządzeniami przenośnymi** - zajęcia praktyczne (ćwiczenia)

- Zasady skrzynek pocztowych dla urządzeń przenośnych
- Zarządzanie dostępem z urządzeń przenośnych
- Ćwiczenie: Implementowanie programu ActiveSync
- Implementowanie programu ActiveSync w odniesieniu do jednej i kilku skrzynek pocztowych

#### **Moduł 9: Zarządzanie uprawnieniami opartymi na rolach** - zajęcia praktyczne (ćwiczenia)

- Zarządzanie rolami administratorów
- Zarządzanie rolami użytkowników
- Konfigurowanie systemu Exchange kontrola dostępu oparta na rolach i model dzielonych uprawnień usługi AD
- Ćwiczenie: Zarządzanie rolami i zasadami uprawnień
- Zarządzanie rolami i zasadami uprawnień

#### **Moduł 10: Zarządzanie obiektami adresatów i zasobami** - zajęcia teoretyczne (wykład)

- Adresaci w systemie Exchange
- Tworzenie adresatów w systemie Exchange i zarządzanie nimi
- Zarządzanie adresami e-mail, listami i zasobami
- Ćwiczenie: Zarządzanie obiektami adresatów i zasobami
- Tworzenie adresatów w systemie Exchange
- Tworzenie grup

#### **Moduł 11: Zarządzanie folderami publicznymi** - zajęcia praktyczne (ćwiczenia)

- Planowanie hierarchii folderów publicznych
- Implementowanie folderów publicznych i zarządzanie nimi
- Rozwiązywanie problemów dotyczących folderów publicznych
- Ćwiczenie: Implementowanie folderów publicznych
- Tworzenie folderów publicznych
- Zarządzanie folderami publicznymi

#### **Moduł 12: Planowanie środowiska hybrydowego** - zajęcia teoretyczne (wykład)

- Wymagania dotyczące wdrożenia hybrydowego systemu Exchange
- Planowanie uruchomienia kreatora konfiguracji hybrydowej
- Ćwiczenie: Przygotowywanie usługi Azure AD do synchronizacji w konfiguracji hybrydowej
- Przygotowywanie usługi Azure AD do synchronizacji w konfiguracji hybrydowej

#### **Moduł 13: Przeprowadzanie migracji skrzynek pocztowych**- zajęcia praktyczne (ćwiczenia)

- Planowanie migracji skrzynek pocztowych
- Przeprowadzanie migracji IMAP
- Przeprowadzanie migracji jednorazowej i etapowej
- Przeprowadzanie migracji zaawansowanej

#### **Moduł 14: Wdrażanie środowiska hybrydowego i rozwiązywanie problemów z tym środowiskiem** - zajęcia praktyczne (ćwiczenia)

- Wdrażanie serwera o roli "Transport graniczny" i zarządzanie nim
- Konfigurowanie wdrożenia hybrydowego z wykorzystaniem kreatora konfiguracji hybrydowej
- Implementowanie zaawansowanych funkcji hybrydowych

#### **Moduł 15 Rozwiązanie problemów dotyczących wdrożeń hybrydowych** - zajęcia praktyczne (ćwiczenia)

- Ćwiczenie: Wdrażanie środowiska hybrydowego
- Konfigurowanie wdrożenia hybrydowego
- Testowanie wdrożenia hybrydowego  $\bullet$

Godzinowy harmonogram usługi ma charakter orientacyjny - trener, w zależności od potrzeb uczestników, może zmienić długość poszczególnych modułów (przy zachowaniu łącznego wymiaru 40godz. lekcyjnych). Podczas szkolenia, w zależności od potrzeb uczestników, będą robione krótkie przerwy. Trener ustali z uczestnikami konkretne godziny przerw.

## Harmonogram

#### Liczba przedmiotów/zajęć: 0

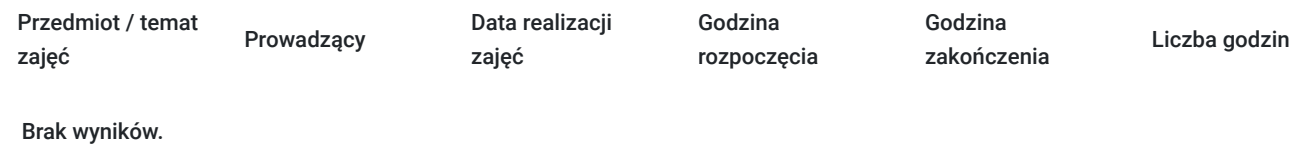

## Cennik

### **Cennik**

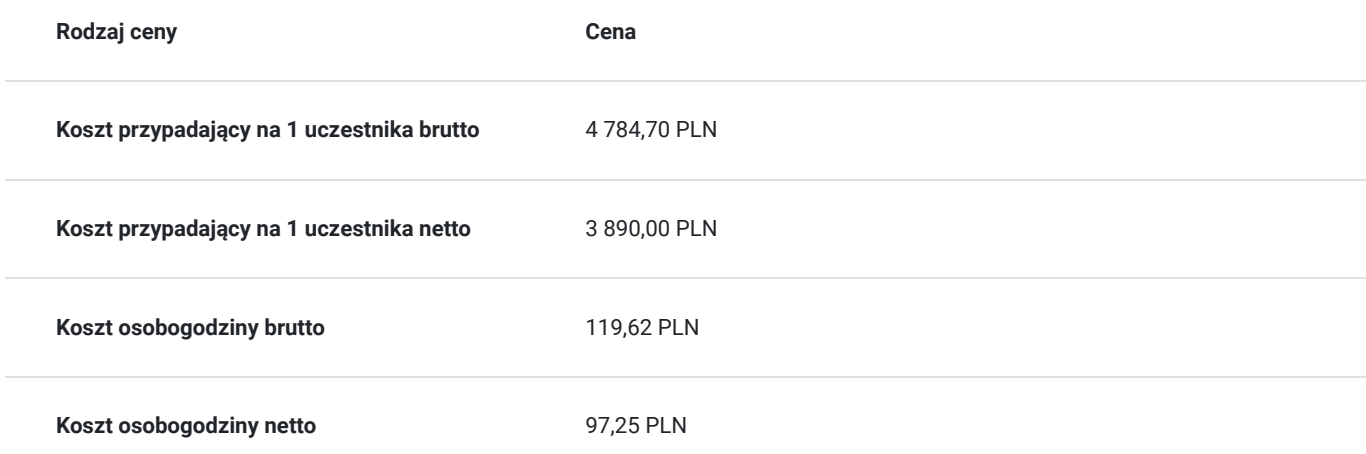

## Prowadzący

Liczba prowadzących: 0

# Informacje dodatkowe

### **Informacje o materiałach dla uczestników usługi**

Uczestnik otrzyma:

- materiały dydaktyczne w formie elektronicznej (e-podręcznik, do którego dostęp zostanie udostępniony na adres e-mial uczestnika)
- dostęp do środowiska wirtualnego (GoDeploy), wysyłany na adres e-mail uczestnika

### **Warunki uczestnictwa**

Prosimy o zapisanie się na szkolenie przez naszą stronę internetową **https://szkolenia.dagma.eu/pl** w celu rezerwacji miejsca.

### **Informacje dodatkowe**

#### **Informacje organizacyjne:**

- Jedna godzina lekcyjna to 45 minut
- W cenę szkolenia nie wchodzą koszta związane z dojazdem, wyżywieniem oraz noclegiem.
- Szkolenie nie zawiera egzaminu.
- Uczestnik otrzyma zaświadczenie ACS o ukończeniu szkolenia
- Uczestnik ma możliwość złożenia reklamacji po zrealizowanej usłudze, sporządzając ją w formie pisemnej (na wniosku reklamacyjnym) i odsyłając na adres szkolenia@dagma.pl. Reklamacja zostaje rozpatrzona do 30 dni od dnia otrzymania dokumentu przez Autoryzowane Centrum Szkoleniowe DAGMA.

## Warunki techniczne

#### **WARUNKITECHNICZNE:**

a) platforma/rodzaj komunikatora, za pośrednictwem którego prowadzona będzie usługa:

#### **ZOOM i/lub MS Teams**

w przypadku kilku uczestników przebywających w jednym pomieszczeniu, istnieją dwie możliwości udziału w szkoleniu:

1) każda osoba bierze udział w szkoleniu osobno (korzystając z oddzielnych komputerów), wówczas należy wyciszyć dźwięki z otoczenia by uniknąć sprzężeń;

2) otrzymujecie jedno zaproszenie, wówczas kilka osób uczestniczy w szkoleniu za pośrednictwem jednego komputera

- Można łatwo udostępniać sobie ekran, oglądać pliki, bazę handlową, XLS itd.
- b) minimalne wymagania sprzętowe, jakie musi spełniać komputer Uczestnika lub inne urządzenie do zdalnej komunikacji:
- Uczestnik potrzebuje komputer z przeglądarką Chrome lub Edge (NIE firefox), mikrofon, głośniki.
- c) minimalne wymagania dotyczące parametrów łącza sieciowego, jakim musi dysponować Uczestnik:
- łącze internetowe o przepustowości minimum 10Mbit,

d) niezbędne oprogramowanie umożliwiające Uczestnikom dostęp do prezentowanych treści i materiałów:

- uczestnik na tydzień przed szkoleniem otrzyma maila organizacyjnego, ze szczegółową instrukcją pobrania darmowej platformy ZOOM.
- Z platformy MS Teams można korzystać za pośrednictwem przeglądarki, nie trzeba nic instalować.

e) okres ważności linku:

link będzie aktywny od pierwszego dnia rozpoczęcia się szkolenia do ostatniego dnia trwania usługi

Szczegóły, związane z prowadzonymi przez nas szkoleniami online, znajdziesz na naszej stronie: https://www.acsdagma.com/pl/szkolenia-online

# Kontakt

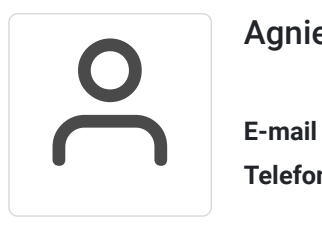

## Agnieszka Palenga

**E-mail** palenga.a@dagma.pl **Telefon** (+48) 322 591 139